## תרגיל מס׳ 2 – מבני-בקרה- ביטויי תנאי ולולאות

# הוראות הגשה

- מועד אחרון להגשה :  $\bullet$
- יש לשלוח את הקבצים באמצעות פקודת submitex לפני חלוף התאריד האחרוו כהגשה. שם ההגשה: cf2
- יש להקפיד מאוד על כל הוראות עיצוב הקלט והפלט, כמפורט בכל סעיף וסעיף. על הפלט להיראות <u>בדיוק</u> כמו בדוגמאות. אין להוסיף או להשמיט רווחים או תווים אחרים ואין להחליף אותיות גדולות בקטנות או להיפך ⊗ אי-הקפדה על פרטים אלה עלול לגרור ירידה משמעותית ביותר בציון התרגיל עד כדי 0. ראו הוזהרתם!
	- להזכירכם, העבודה היא אישית. ייעבודה משותפתיי דינה כהעתקה.
		- יש להדפיס למסך פלטי תוכנית בלבד.
	- בכל מקום בו אתם נדרשים לתת הודעה, אין להדפיסה במרכאות כפולות.
	- בכל הקלטים בתכנית הנכם יכולים להניח שלא ייקלט enter בלבד ללא קלט אמיתי.
- במסך המשתמש אתם תראו גם את הקלטים וגם את הפלטים אך אל דאגה כאשר אנו  $\bullet$ נריץ נראה **רק** את הפלטים. לכן וודאו כי הפלט מופיע במסך בפורמט הנדרש.
	- אין להשתמש בפונקציות מספריות מלבד הספרייה stdio.h.  $\bullet$
	- אין להשתמש בחומר שעדיין לא נלמד בכיתה לפיתרון התרגיל, כגון פונקציות.  $\bullet$

#### התכניות

הערה : יש להשתמש במבנה הבקרה המתאים ביותר לפתרון כל אחת מהשאלות הבאות. כמו כן, השימוש במערכים אסור.

שימו לב, בכל אחד מהסעיפים וגם בבחירת האפשרויות עצמן, יש לקחת בחשבון אפשרות של קליטת ערכים לא חוקיים מype-ים שונים מהמצופה. כלומר יתכן למשל שהמשתמש יקיש אות או מספר לא שלם במקום לבחור באפשרויות המותרות בתפריט. במקרה כזה, אלא אם צויין אחרת. יש להדפיס "error" בשורה נפרדת ולהמתיו לקלט חילופי.

כתוב תכנית הקולטת מן המשתמש ערך בין 1 ל-4 או 6, ומבצעת את הפעולה המתאימה לפי ההסבר המפורט.

**עבור הבחירה באפשרות /1'**. תקלוט התוכנית רצף מספרים שלמים ותסכום את האי-זוגיים מבניהם עד לקליטת המספר 10. המספר 10 לא יכלל בסכום. בסיום הסכימה, התוצאה תודפס למסך. במידה ואפילו אחד מן הערכים הנקלטים אינו מהווה מספר שלם, יש להדפיס הודעת שגיאה. להתעלם לגמרי מסדרת המספרים הנתונה ולהמתיו לסדרת מספרים חדשה

98 : לדוגמא עבור קליטת המספרים 10 1 1 4 - 1 יודפס למסך

**עבור הבחירה באפשרות 2'**, תקלוט התוכנית 6 מספרים ממשיים כלשהם ותבצע את החישוב הבא :

### $calc=(num1*num2)/(num3*num4)/(num5*num6)$

לאחר סיום החישוב, התוצאה תודפס למסך בדיוק של 3 ספרות אחרי הנקודה. במידה ונקלט מספר שלם יש להתייחס אליו כאל ממשי. במידה ונקלט ערד שאינו מספר, יש להדפיס הודעת שגיאה ולהמתין לשישה מספרים חילופיים.

 $0.015 - 0.2$  לדוגמא, עבור קליטת המספרים 2.2202 71.96 71.96  $0.230$  יודפס למסך עבור הבחירה באפשרות '3', תקלוט התוכנית רצף של תווים עד לקליטת enter. עבור כל תו, התוכנית תסכום את ערד תווי הASCII. במידה ומדובר באות גדולה, יסכם עבורה ערך האות הקטנה ובמידה ומדובר באות קטנה, יסכם עבורה ערך האות הגדולה. לאחר סיום החישוב, התוצאה תודפס למסך. ערך תו הenter לא יכלל בסכום.

 $550 - 3Yh$ (3Yh $)$ לדוגמא, עבור קליטת התווים 55 $k$ יודפס למסך

**עבור הבחירה באפשרות 41',** תקלוט התוכנית מספר שלם ותדפיס למסך את סכום ריבועי ספרותיו. במידה והמספר הנקלט הוא שלילי, סכום ריבועי הספרות יודפס עם סימן מינוס לפניו. במידה והמספר הנקלט אינו שלם או שנקלטו תווים שאינם מהווים מספר יש להדפיס "!needs integer number" בשורה נפרדת ולהמתין לקלט חילופי.

-6528 לדוגמא. עבור קליטת המספר 6528 יודפס למסד – 129. ועבור קליטת המספר -129 - יודפס למסך

**עבור הבחירה באפשרות 6**1'. התוכנית תסתיים.

כל זמן שלא נבחרה האפשרות האחרונה, יש להמשיך ולהמתין לקלט חדש מהמשתמש לאחר סיום כל פעולה.

בדוגמא זו תוכלו למצוא דוגמאות לקלטים ופלטים עבור התרגיל. שורה המתחילה בתו '<' מהווה קלט מהמשתמש לתוכנית ואילו שורה המופיעה ללא תו פותח כזה מהווה פלט של התוכנית למשתמש.

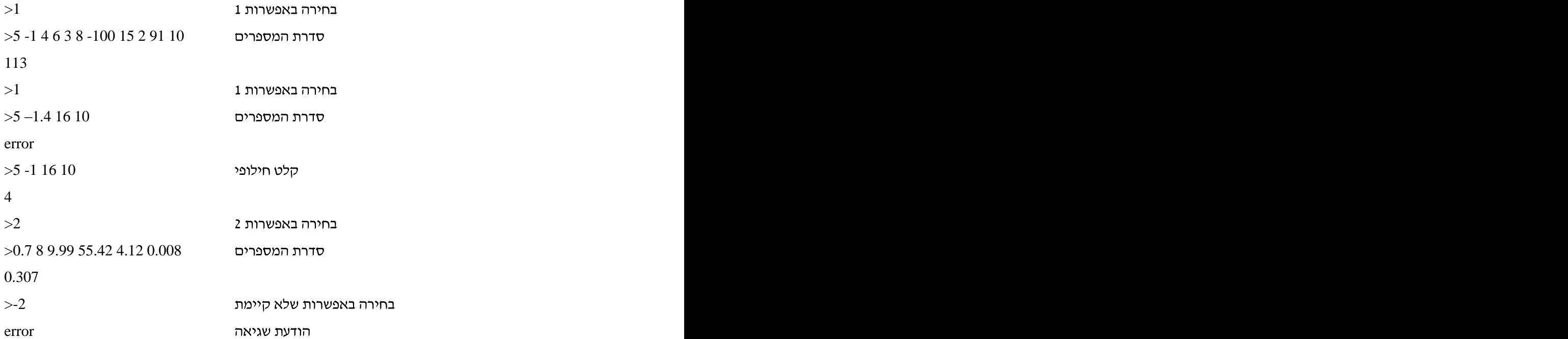

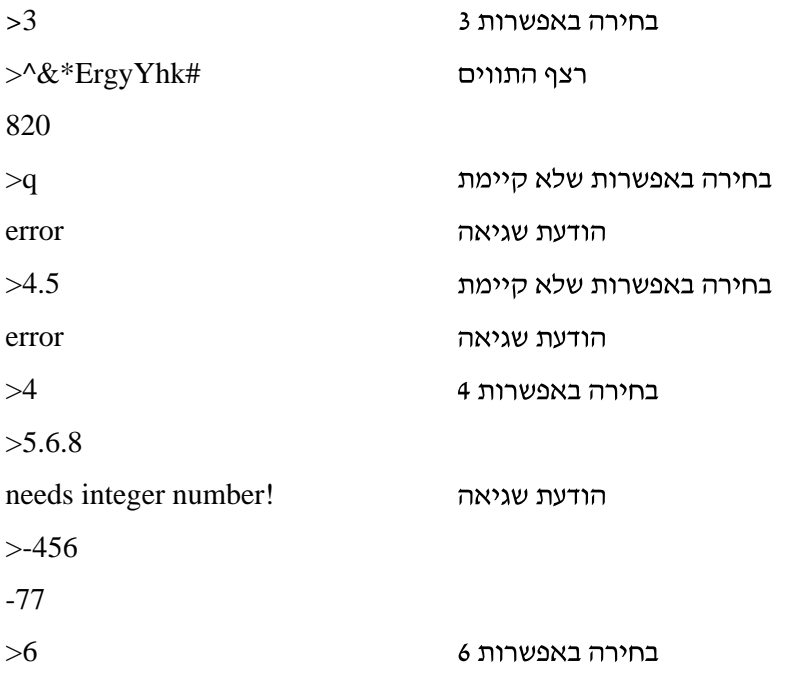

## בהצלחה!

0000000

[This document was created with Win2PDF available at http://www.daneprairie.com.](http://www.daneprairie.com) The unregistered version of Win2PDF is for evaluation or non-commercial use only.